## **Search Tools: Summary and Comparison of Commands**

The table below summarises and compares a selection of the advanced search commands that are available in Google, Bing and DuckDuckGo.

A list of Google's advanced search operators compiled by Dan Russell (works at Google) can be found at

<https://docs.google.com/document/d/1ydVaJJeL1EYbWtlfj9TPfBTE5IBADkQfZrQaBZxqXGs/> (updated August 2019).

DuckDuckGo's syntax is at <https://duck.co/help/results/syntax> .

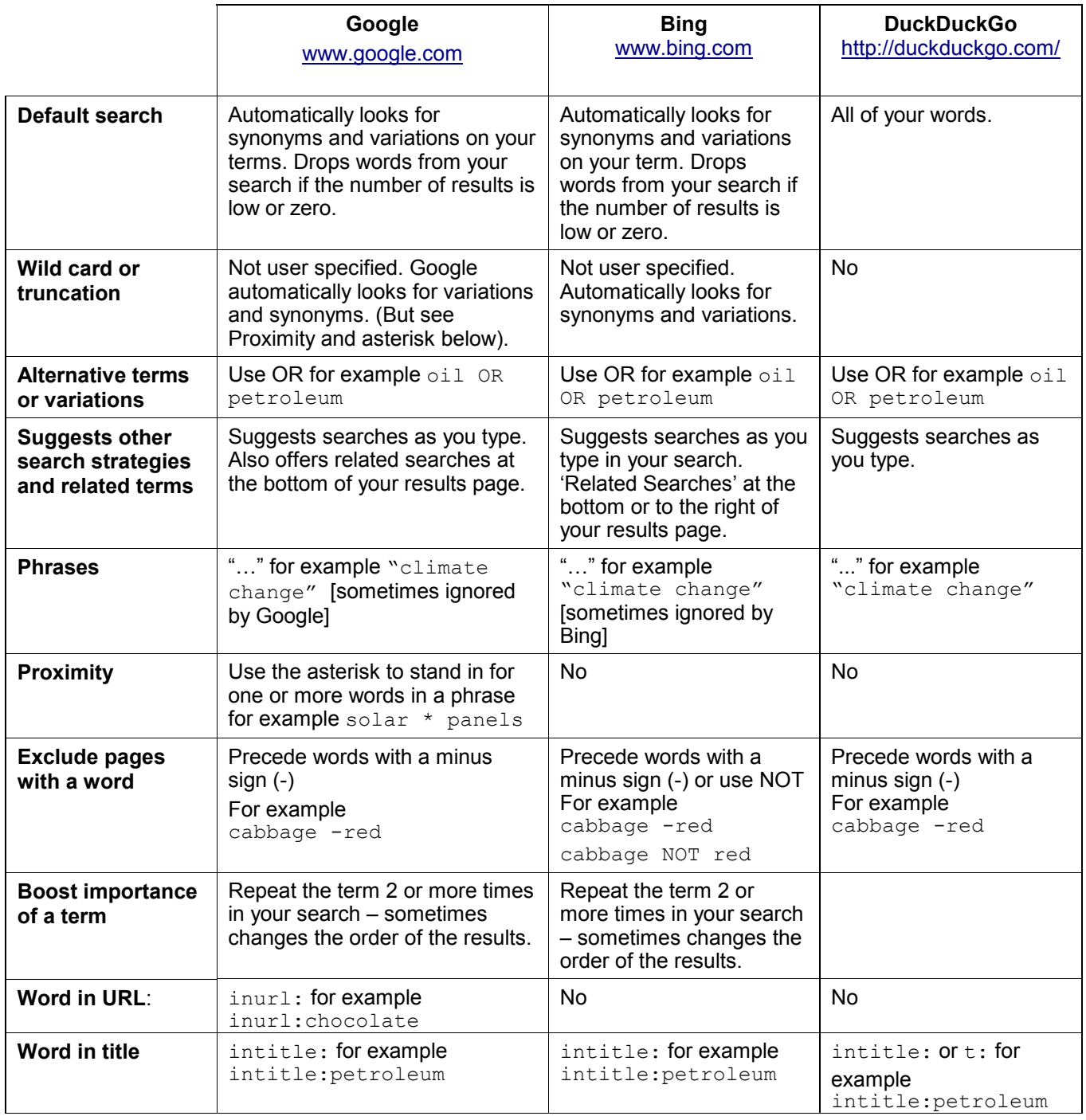

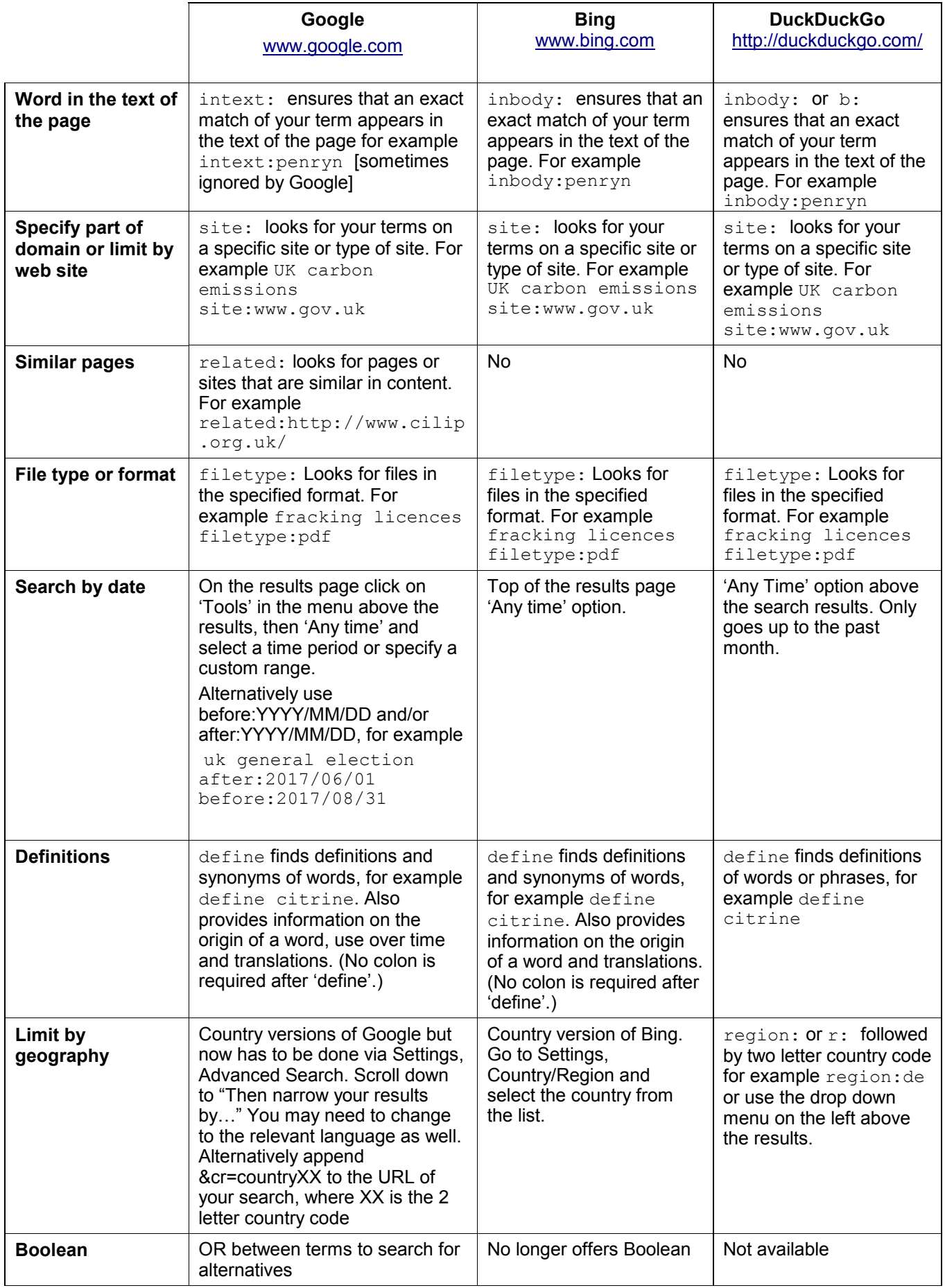

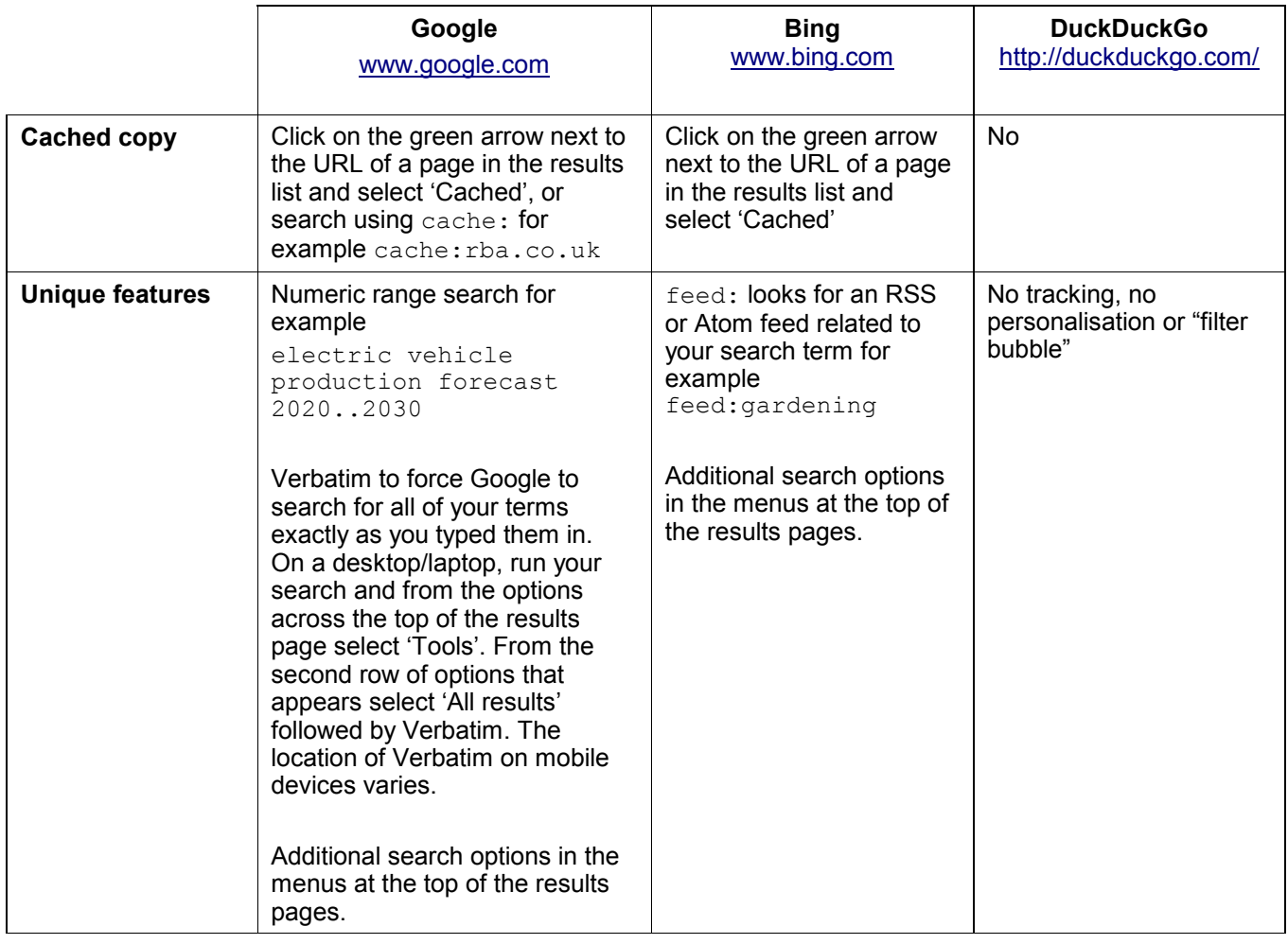